Якщо [*OAj+1*x *OAj+1***]***>0*, то кут буде додатнім, якщо [*OAj+1*x *OAj+1***]<***0*, то кут буде від'ємним, якщо  $|[OA_{i+1}x \text{ } OA_{i+1}]|=0$ , то кут дорівнює нулю.

Так як не завжди вдається описати зовнішні контури плоских геометричних об'єктів аналітично, то ми апроксимуємо їх многокутниками. Будемо вважати, що два многокутника не перетинаються, якщо жодна вершина одного многокутника не знаходиться всередині іншого многокутника. Для визначення цього і використаємо метод кутів

## **Висновки**

Запропоноване математичне та програмне забезпечення для інтерактивної побудови щільних укладок плоских геометричних об'єктів має практичну значимість та може бути використане для визначення економічності моделей у взуттєвому виробництві.

# НЕВМЕРЖИЦЬКИЙ О.А., ЧУПРИНКА В.І. **РОЗРОБКА МАТЕМАТИЧНОГО ТА ПРОГРАМНОГО ЗАБЕЗПЕЧЕННЯ ДЛЯ АВТОМАТИЗОВАНОГО ВВОДУ ІНФОРМАЦІЇ ПРО ЗОВНІШНІ КОНТУРИ ПЛОСКИХ ОБ'ЄКТІВ**

#### NEVMERZHYTSKY O.A., CHUPRYNKA V.I.

#### **DEVELOPMENT OF MATHEMATICAL AND SOFTWARE FOR AUTOMATED INPUT OF INFORMATION ABOUT OUTER CONTOURS OF FLAT OBJECTS**

*The article is devoted to the development of mathematical and software for the automated input of information about the external contours of flat objects. The software has a userfriendly interface and does not require additional computer science knowledge when working with it.* 

*Key words: external contour, interactive preparation of information, flat geometric object* 

# **Вступ**

В умовах ринкової економіки необхідно створення науково обґрунтованих методів проектування раціональних схем розкрою матеріалів та автоматизація самого процесу проектування з ціллю отримання об'єктивних результатів за короткий період часу.

Раціональні й економічні витрати матеріальних і енергетичних ресурсів, а також захист навколишнього середовища від забруднення були завжди і є пріоритетними напрямками в розвитку України. А для цього необхідно зменшувати кількість відходів. Так матеріали складають понад 80% у собівартості взуття, а технологічні особливості виробництва взуття призводять до того, що тільки відходи розкрою взуттєвих матеріалів складають понад 20%, тому очевидна актуальність раціонального використання матеріалів. А отримання інформації про зовнішні контури

плоских геометричних об'єктів є першим етапом задачі раціонального розкрою.

# **Основна частина**

Контури деталей виробів легкої промисловості в більшості випадків мають складну конфігурацію, тому їх апроксимують більш простими кривими. Найбільше розповсюдження одержала кусково-лінійна апроксимація, тобто апроксимація кривими першого порядку (прямими). Це зручно також для автоматизованого вводу такої інформації при використанні спеціальних пристроїв.

Нехай *S* - фігура з заданою орієнтацією. Зв'яжемо з деталлю *S* координатну систему *XOY* , де *O* – полюс деталі, обраний в будь-якій її внутрішній точці. Контур взуттєвої деталі *S* апроксимуємо ламаною лінією з вершинами в послідовно вибраних на контурі деталі точках (рис. 1.).

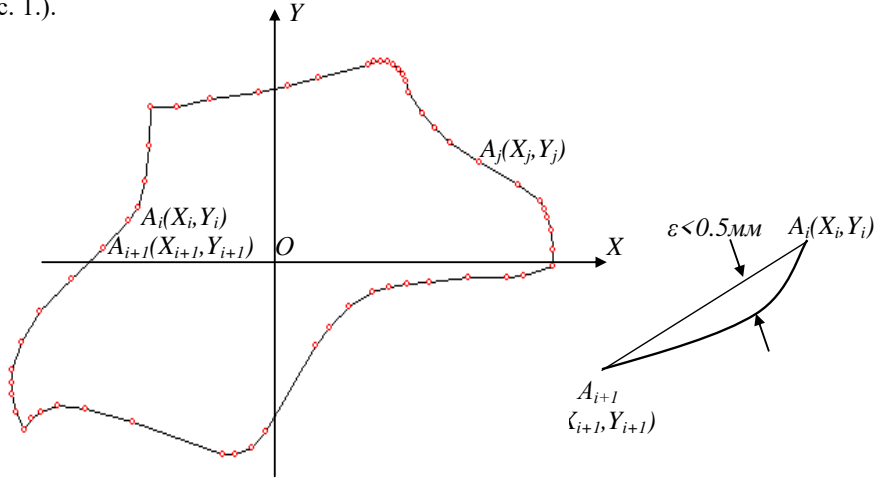

Рис. 1. Кусково-лінійна апроксимація

Будь-яка деталь *S* може бути представлена координатами вершин опукло-ввігнутого многокутника, тобто масивом  $\{X_i, Y_j\}$ ,  $j=1..n$ , а координати будь-якої точки на прямій між вершинами *А<sup>j</sup>* та *Аj+1* можна визначити наступним чином

$$
X = X_j + (X_{j+1} - X_j)t
$$
  
\n
$$
Y = Y_j + (Y_{j+1} - Y_j)t
$$
  
\n
$$
0 \le t \le 1; j = 1, 2...n
$$
\n(1)

де *j*– порядковий номер відрізка між вершинами *А<sup>j</sup>* та *Аj+1* ; *n*– кількість точок апроксимації для деталі *S*;

 *t*– параметр, що визначає положення точки на прямій між вершинами  $A_i$  та  $A_{i+1}$ .

*Постановка задачі.* Нехай маємо файл формату *\*.bmp* із кресленнями деталей виробів легкої промисловості. Необхідно отримати інформацію про зовнішні контури цих деталей у вигляді координат апроксимуючого многокутника.

В будь-якому файлі формату *\*.bmp* в перших двох (0-1) байтах зберігаються символи 4D42h, які є буквами 'BM'; в наступних чотирьох (2- 5) байтах зберігається розмір файлу в байтах; наступні чотири(6-9) байти – резервні поля; наступні чотири(10-13) байти – зсув, з якого починається саме зображення (растр); наступні чотири (14-17) байти – розмір заголовка BITMAP у байтах (дорівнює 40); наступні чотири (18-21) байти - ширина зображення в пікселах; наступні чотири (22-25) байти - висота зображення в пікселах; наступні два (26-27) байти - кількість площин, повинно бути 1; наступні два (28-29) байти – кількість біт на відображення одного піксела: 1, 4, 8 або 24; наступні чотири (30-33) байти - тип стиску; наступні чотири (34-37) байти - 0 або розмір стиснутого зображення в байтах; наступні чотири (38-41) байти - горизонтальна роздільна здатність, *піксел/м*; наступні чотири (42-47) байти - вертикальна роздільна здатність, *піксел/м*; наступні чотири (46-49) байти - кількість використовуваних кольорів; наступні чотири(50-53) байти - кількість "важливих" кольорів. Далі йде інформація про піксели самого зображення по рядкам.

Необхідно зауважити, що якщо інформація записана в декількох байтах, то перший байт є наймолодшим. Для виводу креслення на екран монітору нас будуть цікавити 18-21 байти - ширина зображення в пікселах та 22-25 байти - висота зображення в пікселах. Для визначення реальних координат вершин апроксимуючих многокутників для зовнішніх контурів деталей взуття, креслення яких представлені у файлі формату *\*.bmp*, нас будуть цікавити 38-41 байти - горизонтальна роздільна здатність в *піксел/мм* та 42-47 байти - вертикальна роздільна здатність в *піксел/мм*.

 Нехай нам потрібно визначити ширину зображення в пікселах *ShIm*, що зберігається в 18-21 байтах, та значення 18, 19, 20, 21 байтів, що відповідно позначимо: *A,B,C,D*.

Тоді *ShIm* можна визначити за наступною формулою:

 $Sh \text{Im} = A + 256 \cdot B + 256^2 \cdot C + 256^3 \cdot D$ (2)

Аналогічно визначається висота зображення, горизонтальна та вертикальна роздільна здатність в *піксел/м*.

Нехай координати вершин апроксимуючого многокутника для зовнішнього контуру деталі взуття в пікселах представлено

масивом  $\{X_j^E, Y_j^E\}$ , *j*=*1..n*. Тоді реальні координати вершин в *мм* можна розрахувати за наступними формулами:

$$
X_{j} = mx \cdot X_{j}^{E}, \quad \text{Re} \quad mx = 1000 / RSh, \quad j = 1, 2, \dots n
$$
  
\n
$$
Y_{j} = my \cdot Y_{j}^{E}, \quad \text{Re} \quad my = 1000 / RVs
$$
 (3),

де *RSh-* горизонтальна роздільна здатність в *піксел/м*,

 *RVs -* вертикальна роздільна здатність в *піксел/м*.

На основі формул (1-3) розроблений алгоритм інтерактивної підготовки інформації про зовнішні контури плоских геометричних об'єктів, який реалізований в програмний продукт інтерактивної підготовки інформації про зовнішні контури плоских геометричних об'єктів.

### **Висновки**

Запропоноване математичне та програмне забезпечення для продукт інтерактивної підготовки інформації про зовнішні контури плоских геометричних об'єктів має практичну значимість, так як воно направлене на підвищення конкурентоспроможності вітчизняного малого виробништва.

ОВЧАРОВ А.С., ЧУПРИНКА В.І.

# **РОЗРОБКА МАТЕМАТИЧНОГО ТА ПРОГРАМНОГО ЗАБЕЗПЕЧЕННЯ ДЛЯ ПРОЄКТУВАННЯ ЧОЛОВІЧИХ ШТАНІВ НА НЕ ТИПОВУ ФІГУРУ**

OVCHAROV A.S., CHUPRINKA N.V.

## **DEVELOPMENT OF MATHEMATICAL AND SOFTWARE FOR DESIGNING MENTROUSERS FOR AN Atypical FIGURE**

*The article is devoted to the development of mathematical and software for designing men's pants for non-typical figures. The software has a user-friendly interface and does not require additional computer science knowledge when working with it. Key words: software, men's pants, non-typical figure information preparation, flat geometric* 

*object* 

## **Вступ**

Часта зміна моделей одягу потребує значного підвищення підготовчих робіт. Скорочення термінів цих робіт, зменшення вартості та підвищення якості технологічних рішень повинно бути досягнуто шляхом підвищення продуктивності за рахунок впровадження у виробництво математичних методів, обчислювальної техніки та розробки програмних засобів технологічної підготовки виробництва. Це зумовлює необхідність створювати у легкій промисловості гнучкі виробничі системи, які швидко і з мінімальними затратами могли переналагоджуватись на випуск нової продукції.